## ที่อว $64.6(2793)/0308$

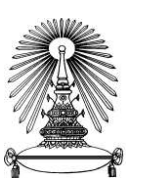

โรงเรียนสาธิตจุฬาลงกรณ์มหาวิทยาลัย ฝ่ายมัธยม ี่ ซอยจุฬาฯ 11 ถนนพญาไท แขวงวังใหม่ เขตปทุมวัน กรุงเทพฯ 10330 - รอย รุการ 11 ตามมากฐานการจรรรมนาง<br>โทร. 0–2218–2314 โทรสาร 0–2218–2314 WWW.satitm.chula.ac.th E-mail : cudes@chula.ac.th

## 30 มีนาคม 2565

<mark>เรื่อง</mark> การแจ้งความจำนงเพื่อศึกษาต่อชั้นมัธยมศึกษาปีที่ 4 ปีการศึกษา 2565

เรียน ผู้ปกครองนักเรียนชั้นมัธยมศึกษาปีที่ 3 ปีการศึกษา 2564

## สิ่งที่แนบมาด้วย มาตรการการเข้าโรงเรียน

์ โรงเรียนสาธิตจุฬาลงกรณ์มหาวิทยาลัย ฝ่ายมัธยม <u>กำหนดให้นักเรียนชั้นมัธยมศึกษาปีที่ 3 ปีการศึกษา 2564 ที่ประสงค์</u> <u>้จะศึกษาต่อชั้นมัธยมศึกษาปีที่ 4 ปีการศึกษา 2565</u> ณ โรงเรียนสาธิตจุฬาลงกรณ์มหาวิทยาลัย ฝ่ายมัธยม ยื่นแจ้งความจำนงในการศึกษาต่อ<br>เพื่อเป็นข้อมูลในการวางแผนการจัดชั้นเรียน การดูแลนักเรียนและการจัดการภาระงานของอาจารย์ผู้สอน

โรงเรียนจึงขอแจ้งข้อมูลการดำเนินการและรายละเอียดดังนี้<br>1. ผู้บลารเจ้าจะเจ้าขาดังเนินการแจ้งความจำนงศึกษาต่อ โดยนำเอกสารมายื่นต่อเจ้าหน้าที่ ในวันที่ 5 เมษายน 2565 1.

- 1) ใบแจ้งความจำนงศึกษาตอ
- 1 ฉบับ 1 อบับ
- 2) ใบประวัตินักเรียน<br>3) สำเนาทะเบียนบ้านของนักเรียน
- 1 ฉบับ<br>1 ฉบับ 4) สำเนาบัตรประชาชนของนักเรียน
- 5) สำเนาบัตรประชาชนของบิดา 1 ฉบับ
- 

6) สำเนาบัตรประชาชนของมารดา 1 ฉบับ<br>ทั้งนี้ ผู้ปกครองสามารถกรอกใบแจ้งความจำนง ตรวจสอบ/แก้ไขข้อมูลใบประวัตินักเรียนและสั่งพิมพ์ผ่านระบบออนไลน์ 1 ฉบับ ได้ตั้งแตวันที่ 29 มีนาคม – 5 เมษายน 2565 โดยดำเนินการตามขั้นตอนดังนี้

- 1) เข้าไปที่เว็บไซต์โรงเรียน www.satitm.chula.ac.th หรือ สแกน QR Code (ตามรูปด้านข้าง)
- 2) คลิกปุ่ม "แจ้งความจำนงศึกษาต่อ" แล้วทำการ Log in เข้าสู่ระบบ โดยใช้ Username คือ เลขประจำตัว
- -นักเรียน 5 หลัก และ Password คือเลขบัตรประจำตัวประชาชนของนักเรียน<br>ตรวจสอบข้อมูลประวัตินักเรียน บิดา มารดา และผู้ปกครอง แล้วแก้ไขปรับปรุงให้ถูกต้อง 3)
- \*\*กรณีประวัติของนักเรียน กรุณาใช้เป็นที่อยู่ปัจจุบัน เพื่อใช้สำหรับจัดส่งเอกสารสำคัญให้กับผู้ปกครอง\*\*<br><u>สั่งพิมพ์</u> เอกสารตามข้อความข้างต้น 4)

2. กรณีผู้ปกครองไม่สามารถชำระเงินได้ทันตามกำหนด ในวันที่ 1 – 25 มีนาคม 2565 ผู้ปกครองสามารถชำระเงินได้ที่หน่วย<br>การเงินและบัญชี ชั้น 2 อาคารอเนกประสงค์ โรงเรียนสาธิตจุฬาลงกรณ์มหาวิทยาลัย ฝ่ายมัธยม หรือติดต่อเพื่อทำการโอนเง ึจนถึงวันที่ 5 เมษายน 2565 โดยต้องชำระเงินค่าปรับ 200 บาท และ **โรงเรียนสาธิตจุฬาลงกรณ์มหาวิทยาลัย ฝ่ายมัธยม <u>ขอสงวนสิทธิ์การขอ</u>** คืนเงินในทกกรณี

่ 3. ผู้ปกครองสามารถซื้อเครื่องแบบนักเรียน ถุงเท้า รองเท้า และอุปกรณ์อื่นๆ เพิ่มเติม ได้ในวันที่ 5 เมษายน 2565

4. โรงเรียนกำหนดจัดงานปฐมนิเทศนักเรียนและประชุมผู้ปกครองนักเรียนขั้นมัธยมศึกษาปีที่ 4 ปีการศึกษา 2565<br>ในวันที่ 18 พฤษภาคม 2565 ทั้งนี้ รายละเอียดขอให้ติดตามประกาศจากโรงเรียนต่อไป

หากผู้ปกครองไม่มาแจ้งความจำนง และชำระเงินค่าบำรุงการศึกษา ค่าอาหารกลางวัน ค่าประกันอุบัติเหตุ และ ี คาสาธารณปโภค ตามกำหนดที่แจ้งมาจะถือว่านักเรียน<u>สละสิทธิ์</u>ในการศึกษาต่อชั้นมัธยมศึกษาปีที่ 4 โรงเรียนสาธิตจหาลงกรณ์ มหาวิทยาลั้ย ฝ่ายมัธยม

จึงเรียนมาเพื่อทราบ และ<u>โปรดดำเนินการแจ้งความจำนงเพื่อศึกษาต่อชั้นมัธยมศึกษาปีที่ 4 ปีการศึกษา 2565</u> í, ้ด้วยดีจากท่านผู้ปกครอง และขอขอบคุณมา ณ โอกาสนี้

ขอแสดงความนับถือ

W suma Bansnig

ี (อาจารย์พรพรหม ชัยฉัตรพรสุข)<br>ผู้อำนวยการโรงเรียนสาธิตจุฬาลงกรณ์มหาวิทยาลัย ฝ่ายมัธยม และรองคณบดีคณะครุศาสตร์

หนวยบริหารทั่วไป โทร. 02-2182314

โทรสาร 02-2182314

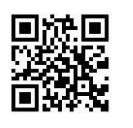